# 運用 SQL Server Replication 進行企業異地資料絶佳運作

#### 胡百敬 (http://byronhu.spaces.live.com) 精誠公司 恆逸資訊

Microsoft<sup>\*</sup>TechNet

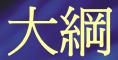

#### • 複寫簡介

#### • 三種複寫的運作原理

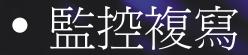

### 什麼是複寫(Replication)?

- •建立或維護多份資料的複本
- •將資料帶到使用者身邊
- 個伺服器的自主性
- 減少鎖定衝突

# 複寫的組成元素

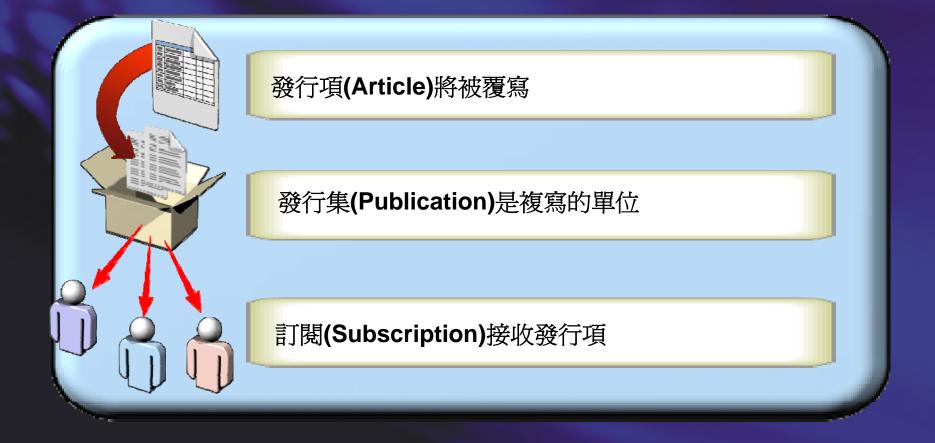

# 在複寫中的伺服器角色

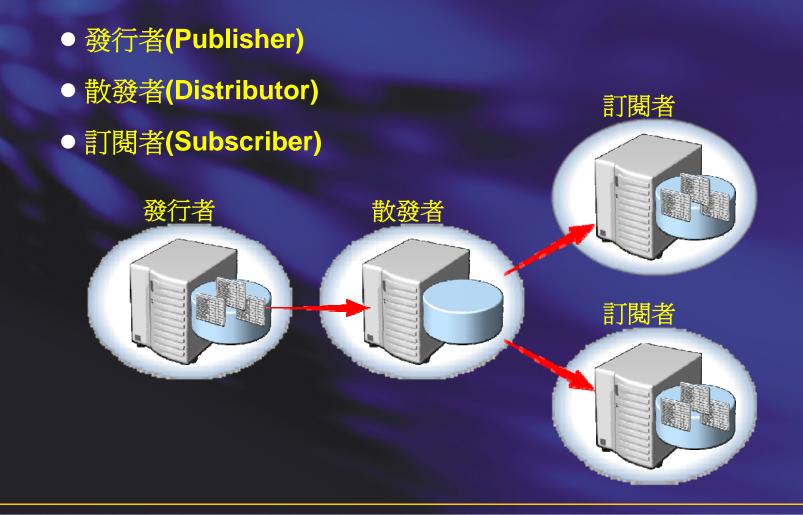

# 複寫的類型

- 快照式複寫(Snapshot replication)
  - 傳遞所有的資料
- 交易式複寫(Transactional replication)
  - 傳遞修改的資料
  - 點對點(Peer-to-Peer)複寫
- 合併式複寫(Merge replication)
  - 發行者和訂閱者皆有修改資料
  - 透過 Web 同步

#### •異質型複寫

• 複寫到其他資料庫產品

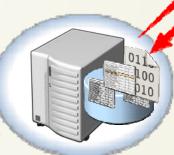

# 複寫代理程式

- 複寫代理程式的類型(C:\Program Files\Microsoft SQL Server\100\COM)
  - Snapshot Agent
  - Log Reader Agent
  - Queue Reader Agent
  - Distribution Agent
  - Merge Agent

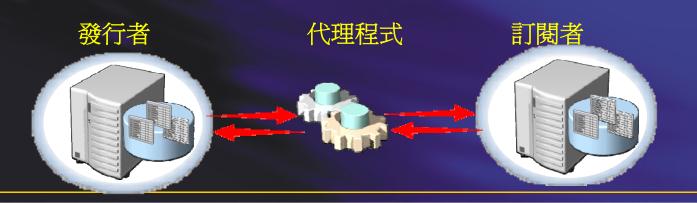

# 建立散發者

#### • 使用設定散發精靈

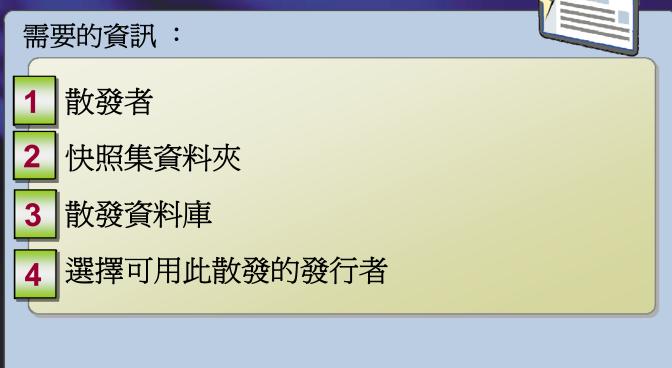

# 建立發行者

#### • 使用新增發行集精靈

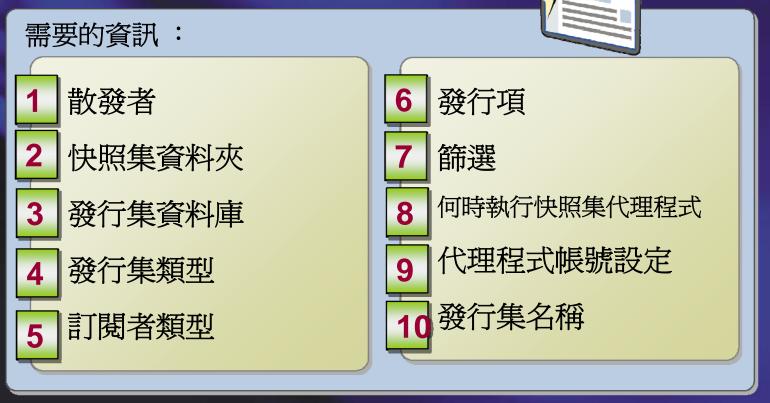

• 使用預存程序來建立複寫發行集

## 建立訂閱

#### • 發送(Push)或提取(pull)訂閱

- ·使用新增訂閱精靈
  - 需要的資訊:

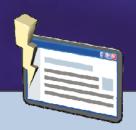

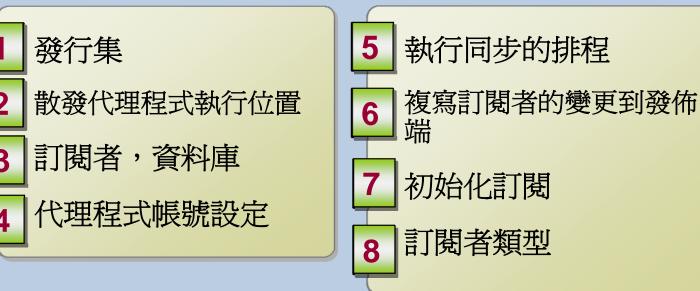

• 使用預存程序來建立複寫訂閱

# 快照代理程式如何準備快照

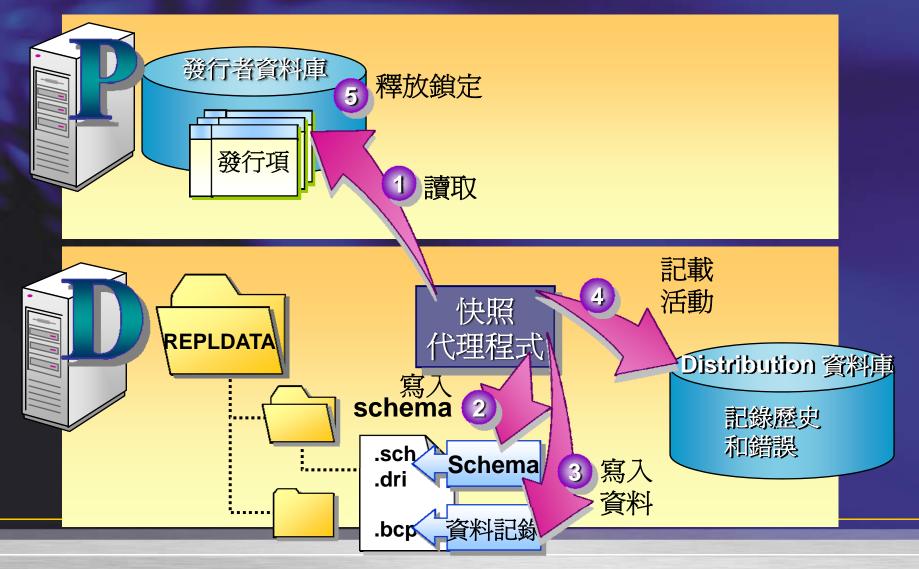

### 散發代理程式如何部署快照

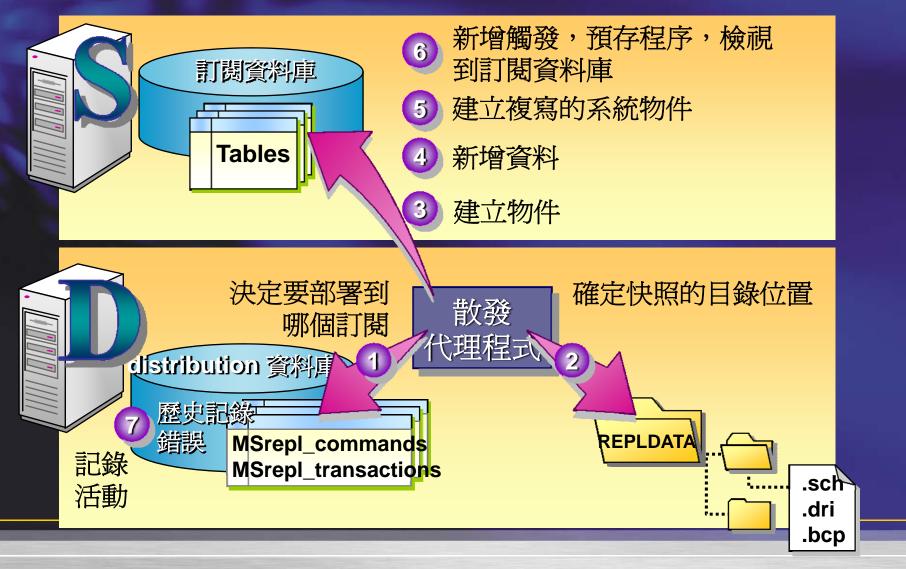

### 交易式複寫如何移動資料

1

快照需要同步的資料表結構和資料

Log Reader 代理程式掃描交易記錄

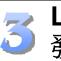

Log Reader代理程式複製需要複寫的交易到散 發者

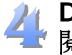

Distribution 代理程式從散發者將交易送到訂 閱者

### Log Reader 代理程式

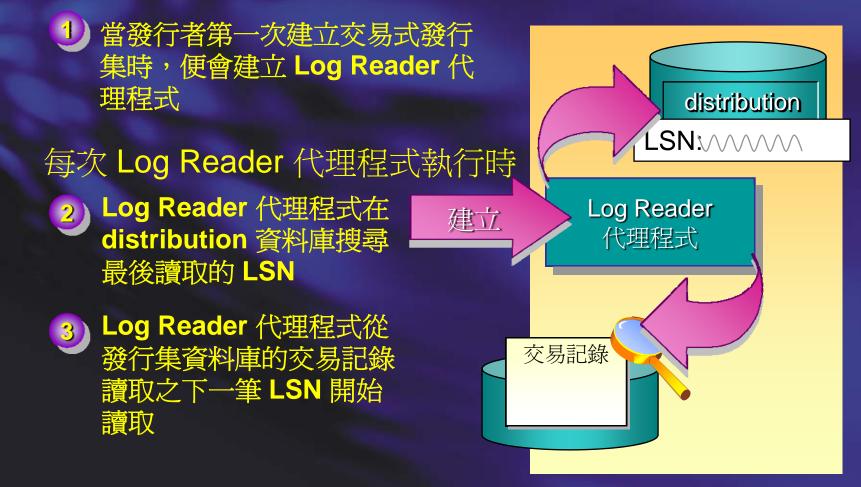

# Log Reader 代理程式如何讀取交易記

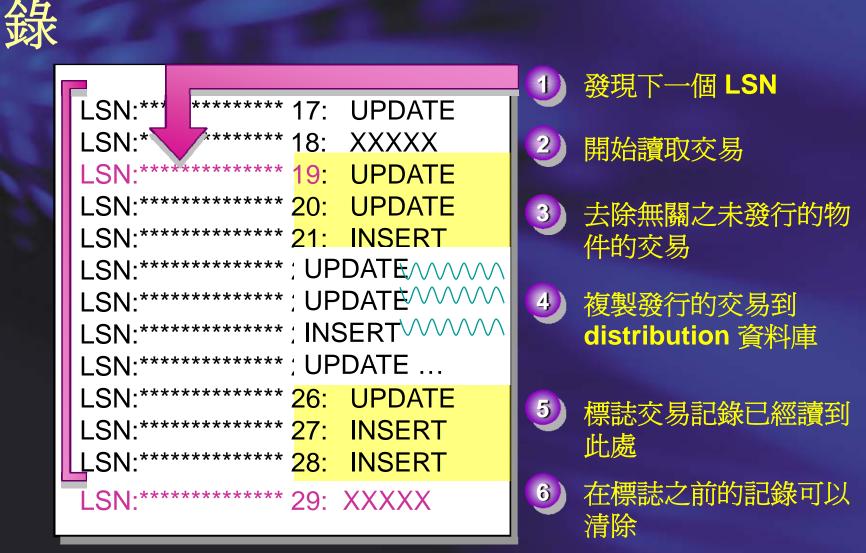

#### Log Reader 代理程式如何改變語法

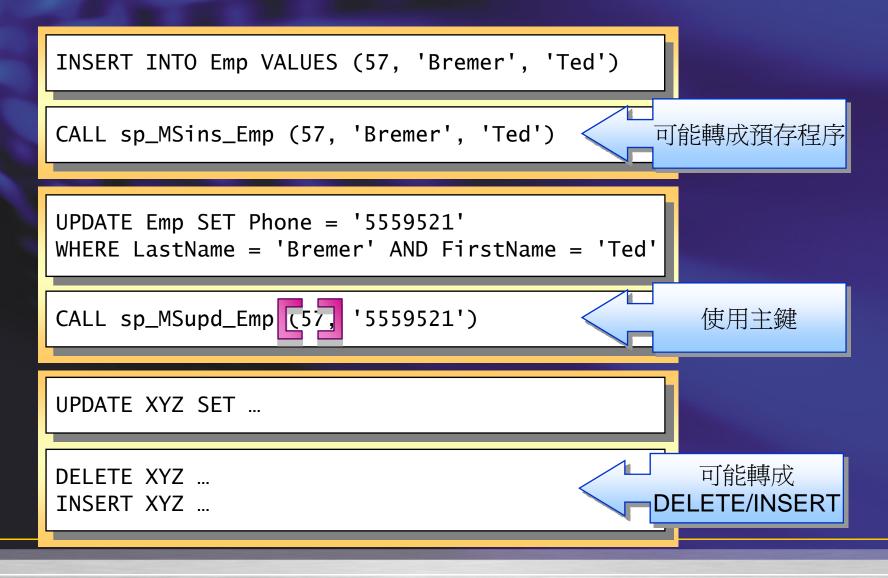

### 快照代理程式如何準備發行項

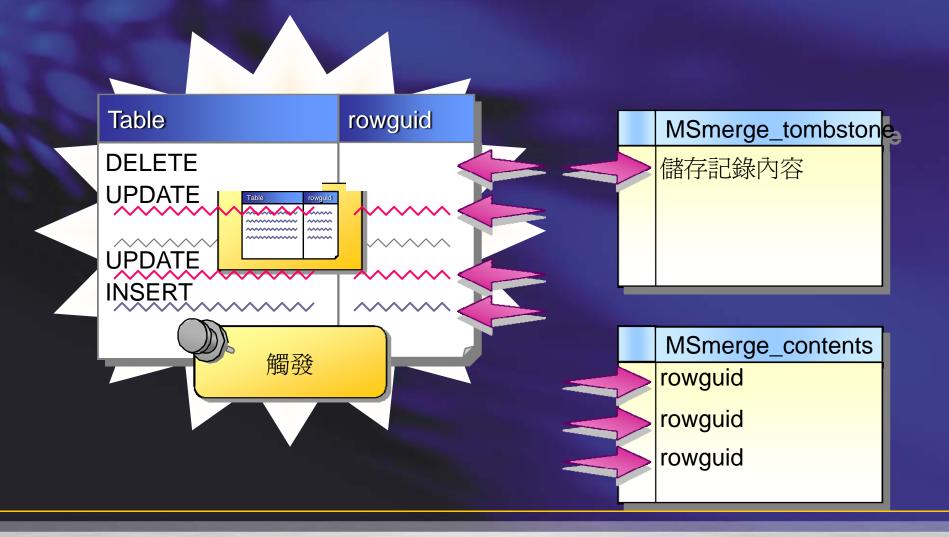

### Merge 代理程式如何建立和同步訂閱

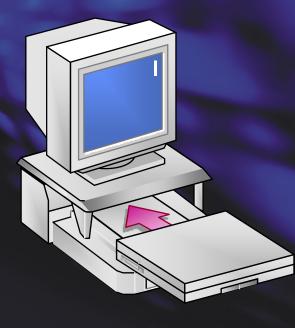

讀取在發行和訂閱的 MSmerge\_contents

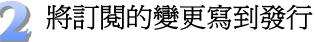

| 將發行的變更寫到訂閱

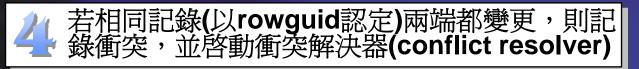

### 點對點複寫

多個資料庫彼此互相複寫
每個伺服器都有讀/寫的發行、散發、訂閱

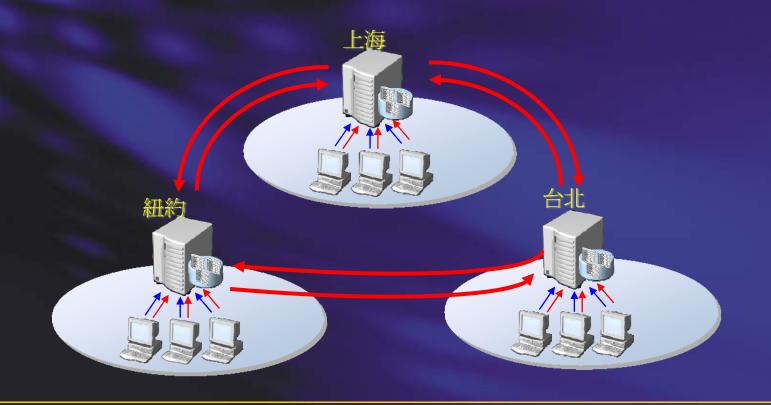

# 管理和監控複寫

利用複寫監視器監控複寫,利用警示主動通知
驗證和重新初始化訂閱
管理複寫代理程式
處理複寫衝突

- 範例
- 如果同步時間過期,發出通知
- 呈現各種代理程式的狀態

### 交易式複寫的追蹤 Token

- 透過複寫監視器可以新增追蹤 Token,以 了解交易式複寫在不同階段所耗時間
  Token 是一段指令,讓複寫可以追蹤過程
- 複寫監視器會呈現時間,並可以比較歷來 不同時期執行追蹤 Token 的時間差異

### 對複寫事件的警示

• 兩類事件 執行活動(錯誤,驗證失敗) 依使用者設定的效能警告 事件會記載到 Windows Event Log • 對於事件警示的反應設定,可以利用: SQL Server Agent Microsoft Operations Manager(MOM) 其它可以讀取 Windows Event Log 的應用程式

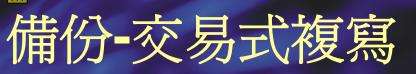

- 所有參與的 SQL Server 伺服器,其
   master、msdb 都要備份
- 在散發資料庫和發行集資料庫上設定sync with backup 選項

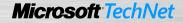

# 對複寫的迷思

#### • 複寫不是及時發生的

- 若要用複寫當作高可獲得性或負載平衡的解決 方案,需先詳細規劃
- SQL Server 2005 後可以直接修改 Article 結構, 但建立非叢集索引需要靠sp\_addscriptexec 系
   統預存程序
- 交易式複寫從備份初始化,而非快照集:

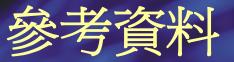

 SQL Server 2005 White Papers (http://msdn.microsoft.com/enus/library/ee229552(SQL.10).aspx)

Microsoft<sup>®</sup>TechNet

Achieving Scalability and Availability with Peer-to-Peer Transactional Replication(http://msdn.microsoft.com/en-us/library/cc966404.aspx) Merge Replication Performance Improvements in SQL Server 2005(http://msdn.microsoft.com/en-us/library/cc966388.aspx)

- SQL Server 線上叢書
- http://byronhu.spaces.live.com/

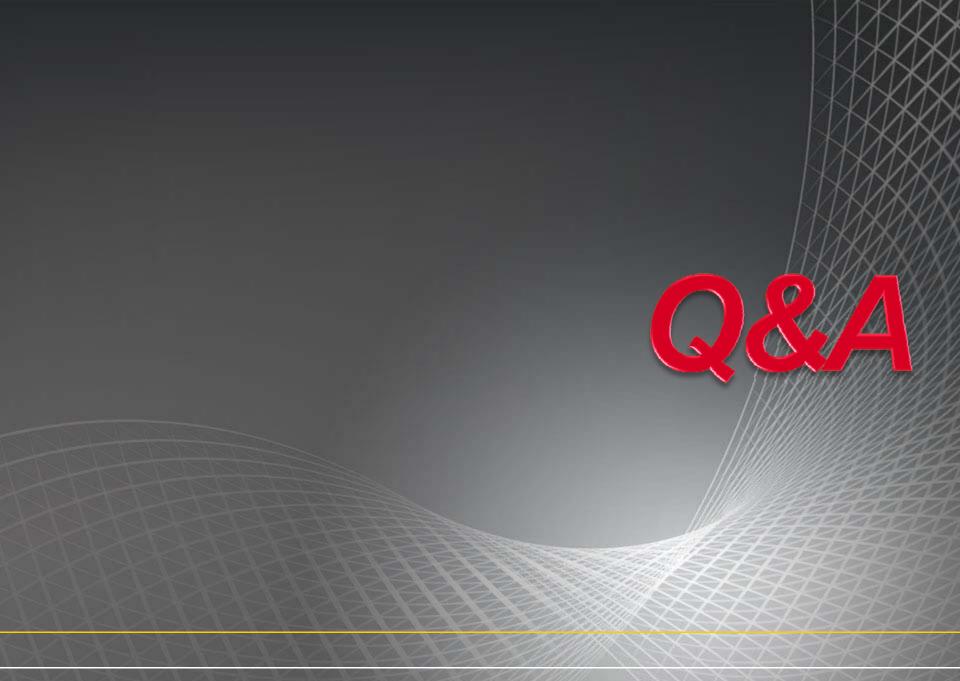

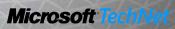